# **Les méthodes quantitatives pour l'aide à la décision dans le domaine pétrolier : Cas de la compagnie pétrolière SONATRACH**

**Melle F.Z. belaribi Mr I.bensbaa Pr. M. belmokaddem**

### **[belaribi\\_tl@yahoo.fr](mailto:belaribi_tl@yahoo.fr)**

## **Résumé**

L'aide à la décision est un vaste champ qui couvre de nombreux domaines.

L'aide à la décision présente, à nos jours, un instrument essentiel pour la gestion des entreprises et également dans tous les domaines différents tel que le domaine pétrolier.

Une bonne prise de décision ne se fait pas sans l'utilisation des outils d'aide à la prise de décision.

Dans ce travail on appliquera la méthode Electre I : méthode d'analyse multicritère, elle aura pour objectif de résoudre le problème de sélection d'une société parmi les sociétés intervenantes dans la compagnie pétrolière SONATRACH, précisément à la division forage, pour l'activité de forage pétrolier.

A travers les différentes parties de ce modeste travail nous tenterons de montrer la pertinence des outils d'aide à la prise de décision qui sont la meilleure manière de bien gérer l'entreprise et réaliser la prospérité.

**Mots clés :** méthodes quantitatives, aide multicritère à la décision, forage pétrolier, méthode Electre I, Sonatrach.

### **1. Introduction :**

Aujourd'hui la notion de prise de décision a tendance à être de plus en plus formalisé, il est de plus en plus fait appel aux méthodes quantitatives et outils d'aide à la décision : Statistique, théorie des files d'attente, théorie des jeux, programmation linéaire, optimisation…

 La société Sonatrach et plus précisément sa division forage, et par sa fonction de maître d'œuvre, a pour principale mission d'œuvrer constamment à la réalisation des puits pétroliers, de bonne qualité, à moindre coût et dans les délais impartis, et ceci en respectant les normes de sécurité établies à cet effet.

 Pour ce faire, la Division Forage fait appel à des sociétés prestataires de service (nationaux et étrangers), lesquels fournissent les moyens matériels, humains et technologiques afin d'assurer la réalisation des différents opérations de forage d'un puits pétrolier, et c'est dans un cadre fortement concurrentiel qu'elle opère afin d'atteindre les objectifs cités cidessus aux niveaux escomptés.

 Dans ces réunions, chaque société de services présente un bilan de ses activités aux puits. Ces bilans, contiennent entre autres des résultats concernant les performances des prestations fournis en se basant sur les critères établis par SONTRACH Division Forage.

 Pour faire le chois de la meilleure société qui fournit les meilleures prestations en matière de forage pétrolier, Sonatrach se trouve devant un problème multicritère d'aide à la décision, qui peut être résolu aisément par les méthodes multicritères d'aide à la décision

## **2. Justification du choix d'ELECTRE I(1) :**

 Le choix d'une méthode d'aide multicritère à la décision dépend fortement des moyens techniques dont on dispose, du type et de la quantité d'informations fournis par le décideur, et aussi du type de résultat souhaité par ce dernier.

 Devant la diversité des méthodes multicritères à notre disposition, il convient de sélectionner celle qui répond le mieux au problème posé. A chaque type de problème va correspondre une réponse adaptée. Pour cela, il nous faut définir précisément le problème que nous avons à résoudre :

#### *a. Il s'agit de choisir un nouveau partenaire pour une activité précise :*

 L'évaluation d'un partenaire pour le forage pétrolier repose sur plusieurs critères : la qualité n'est pas le seul critère déterminant.. Nous nous trouvons donc face à un problème multicritère. Cette situation est classique dans la majorité des cas.

 La méthode doit donc prendre en considération les caractéristiques du modèle de décision associé à notre problème.

#### *b. Définir notre problème :*

 Comme le problème se pose en termes de choix d'un partenaire parmi les intervenant dans une prestation donnée; à partir des valeurs de références fixées par le décideur, on peut constater que la division forage de la SONATRACH se trouve devant un problème de décision qui relève de *la problématique a* (problématique du choix).

 Ce type de problème est résolu par la méthode ELECTRE I (**EL**imination **E**t Choix **T**raduisant la **RE**alité) dont nous préconisons et qui pourra constituer un outil adéquat pour assister la direction de la Sonatrach à une sélection d'un partenaire pour le forage pétrolier .

#### **3. Mise en °uvre de la méthode ELECTRE I :**

**<sup>(1)</sup>** Cette méthode est dûe à B. Roy (1968). C'est la plus ancienne des méthodes de surclassement, mais elle est bien représentative.

On va appliquer la méthodologie d'aide multicritère à la décision ELECTRE à la prestation « construction de puits pétrolier » dans le but de répartir les différentes sociétés de services qui y interviennent dans les catégories citées précédemment.

Pour cela nous nous sommes basés sur les données qui nous ont été attribuées par l'ensemble des sociétés de services intervenant dans la prestation outils de forage dans la phase 16 de l'exercice 2006 lors de la réunion périodique qui a eu lieu en Février 2007.

### **3.1. Ensemble des actions potentielles**

 Dans la prestation de forage , il y a quatre sociétés de services qui y interviennent, nous les nommerons  $S_1$ ,  $S_2$ ,  $S_3$  et  $S_4$ .

Définir un tel ensemble, c'est aussi définir un objectif. Certes, il s'agit toujours de choisir des sociétés. Nous disposons de quatre sociétés :

A (l'ensemble des actions) = $\{x_1, x_2, x_3, x_4\}$ 

## **3.2. Critères**

L'association de données (liées à des informations recueillies et analysées par service de la division forage) va permettre d'introduire les critères dans la famille de critère cohérente.

Dans l'exemple qui suit, nous n'avons pas abordé l'aspect recherche d'information et analyse par les experts, ce qui est relativement connu dans le domaine du forage pétrolier, mais nous avons exposé la méthode mathématique multicritère.

Nous avons retenu une famille de critère cohérente  $F = \{C1, C2, C3\}$  où

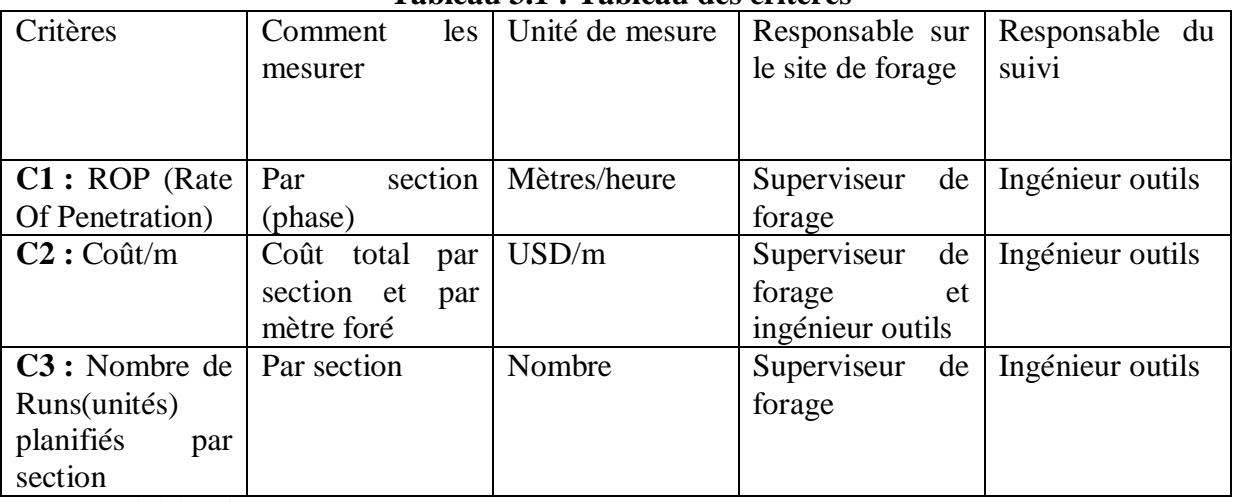

#### **Tableau 3.1 : Tableau des critères**

Source : division forage SONATRACH.

### **3.3. Pondération des critères**

Le choix retenant une échelle de préférence commune facilite énormément l'affectation des poids (ou importances relatives) aux critères. En effet changer une échelle de préférence associée a un critère exige de changer la valeur du poids de ce critère (et peut être celle des

autres) pour avoir une sorte de compensation (nous soulignons qu'il s'agit d'importance relative). Les décideurs choisissent de donner la plus grande importance pour chaque critère**(1)**

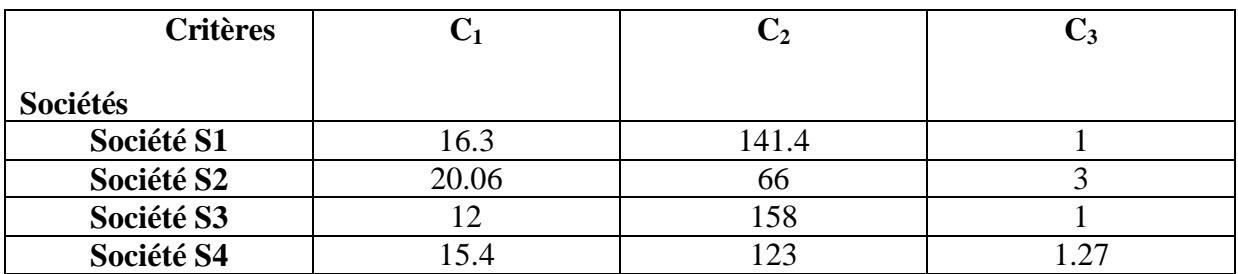

### **Tableau 3.2. : Tableau d'évaluation.**

Source : division forage SONATRACH.

#### **3.4. Résolution du problème**

**1.** on attribut aux critères des coefficients de pondération : choix de décideur.

#### **Tableau 3.3 : les poids des critères**

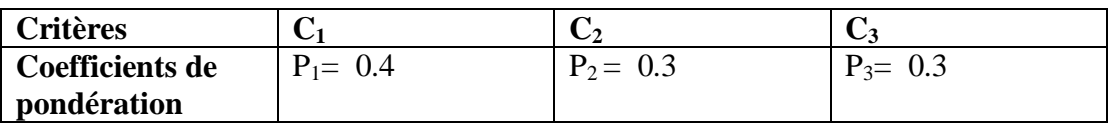

Source : division forage SONATRACH.

$$
Avec \sum_{k=1}^{3} P_k = 0.4 + 0.3 + 0.3 = 1
$$

**2.** Pour chaque élément :

- Partage de F en :  $F^+(x_i, x_j)$ ,  $F(x_i, x_j)$  et  $F^=(x_i, x_j)$ .
- Calculs des coefficients :  $P^+(x_i, x_j)$ ,  $P^-(x_i, x_j)$  et  $P^=(x_i, x_j)$ .

#### **Tableau 3.4 : Tableau de calcul**

**<sup>(1)</sup>** Rasmi GINTING , Henri DOU « l'approche multidécideur multicritère d'aide a la décision ». Institut de Technologie d'Indonésie, Serpong-Tangerang, Indonesia, Centre de Recherche Retrospectve de Marseille, Université d'Aix - Marseille III, Marseille.

|                | $F = F$                                           | $P^2=1$                | $F^{-} = \{ \}$                                         | $\overline{0}$                                   | $F = \{3\}$                                             | 0.3                                             | $F^{-}=\{\}$                                      | $\overline{0}$               |
|----------------|---------------------------------------------------|------------------------|---------------------------------------------------------|--------------------------------------------------|---------------------------------------------------------|-------------------------------------------------|---------------------------------------------------|------------------------------|
|                | $F = \{\}$                                        | $P = 0$                | $F = \{1,3\}$                                           | 0.7                                              | $F = \{2\}$                                             | 0.3                                             | $F = \{3\}$                                       | 0.3                          |
| $\mathbf{X}_2$ | $F^+ = \{1,3\}$<br>$F^{-} = \{ \}$<br>$F = \{2\}$ | 0.7<br>$\theta$<br>0.3 | $F^{\dagger} = \{\}$<br>$F^{\dagger} = F$<br>$F = \{\}$ | $\overline{0}$<br>$\mathbf{1}$<br>$\overline{0}$ | $F^+ = \{1,3\}$<br>$F^{-} = \{ \}$<br>$F = \{2\}$       | 0.7<br>$\begin{bmatrix} 0 \\ 0.3 \end{bmatrix}$ | $F^+=\{1,3\}$<br>$F^{-} = \{\}$<br>$F = \{2\}$    | 0.7<br>$\theta$<br>0.3       |
| $\mathbf{X}_3$ | $F^+=\{2\}$<br>$F = \{3\}$<br>$F = \{1\}$         | 0.3<br>0.3<br>0.4      | $F^* = \{2\}$<br>$F^{\dagger} = \{ \}$<br>$F = \{1,3\}$ | 0.3<br>$\vert 0 \vert$<br>0.7                    | $F^{\dagger} = \{\}$<br>$F^{\dagger} = F$<br>$F = \{\}$ | $\overline{0}$<br>$\overline{0}$                | $F^* = \{2\}$<br>$F^{-} = \{ \}$<br>$F = \{1,3\}$ | 0.3<br>$\overline{0}$<br>0.7 |
| $\mathbf{X}_4$ | $F^+=\{3\}$                                       | 0.3                    | $F^+=\{2\}$                                             | 0.3                                              | $F^+ = \{1,3\}$                                         | $0.7\,$                                         | $F^{\dagger} = \{\}$                              | $\overline{0}$               |
|                | $F^{-} = \{\}$                                    | $\overline{0}$         | $F^{\dagger} = \{ \}$                                   | $\vert 0 \vert$                                  | $F^{-} = \{\}$                                          | $\overline{0}$                                  | $F^{\text{F}} = F$                                | $\mathbf{1}$                 |
|                | $F = \{1,2\}$                                     | 0.7                    | $F = \{1,3\}$                                           | 0.7                                              | $F = \{2\}$                                             | 0.3                                             | $F = \{ \}$                                       | $\overline{0}$               |

**3. Indice de concordance additif :**  $C_1$  ( $x_i$ ,  $x_j$ )=  $P^+(x_i, x_j) + P^=(x_i, x_j)$ 

**Tableau 3.5: les indices de concordance**

| نتصب           | 41 I | $\mathbf v$<br>$\mathbf{A}$ | $\mathbf{X}_3$ | $\Delta \Delta \rho$ |
|----------------|------|-----------------------------|----------------|----------------------|
| $\Delta$       |      | 0.3                         | 0.7            |                      |
| $\mathbf{A}_2$ | ብ 7  |                             |                |                      |
| $X_3$          | 0.6  | 0.3                         |                | ∪.∪                  |
| ◢◣             | J.J  |                             | 0              |                      |

## **4. Indice de discordance :**

Valeur de référence pour chaque critère :

$$
L_K = \max \left| f_k(x_i) - f_k(x_j) \right|
$$

**Rappelons notre matrice d'évaluation :**

$$
M = \begin{pmatrix} 16.3 & 20.06 & 12 & 15.4 \\ 141.4 & 66 & 158 & 123 \\ 1 & 3 & 1 & 1.27 \end{pmatrix}
$$

**Tableau 3.6: Tableau de calcul des valeurs de référence pour chaque critère.**

| <b>Différences</b>                           | <b>Valeurs absolues</b> | $L_k$ |
|----------------------------------------------|-------------------------|-------|
| $(16.3-20.06), (16.3-12), (16.3-15.4),$      | 3.76, 4.3, 0.9          | 8.06  |
| $(20.06-12), (20.06-15.4),$                  | 8.06, 4.66              |       |
| $(12-15.4)$                                  | 3.4                     |       |
| $(141.4-66)$ , $(141.4-158)$ , $(141.4-123)$ | 75.4, 16.6, 18.4        | 92    |
| $(66-158)$ , $(66-123)$                      | 92,57                   |       |
| $(158-123)$                                  | 35.                     |       |
| $(1-3), (1-1), (1-1.27)$                     | 2, 0, 0.27              |       |
| $(3-1), (3-1.27)$                            | 2, 1.73                 |       |
| $(1-1.27)$ .                                 | 0.27                    |       |

**Tableau 3.7 : les indices de discordance**

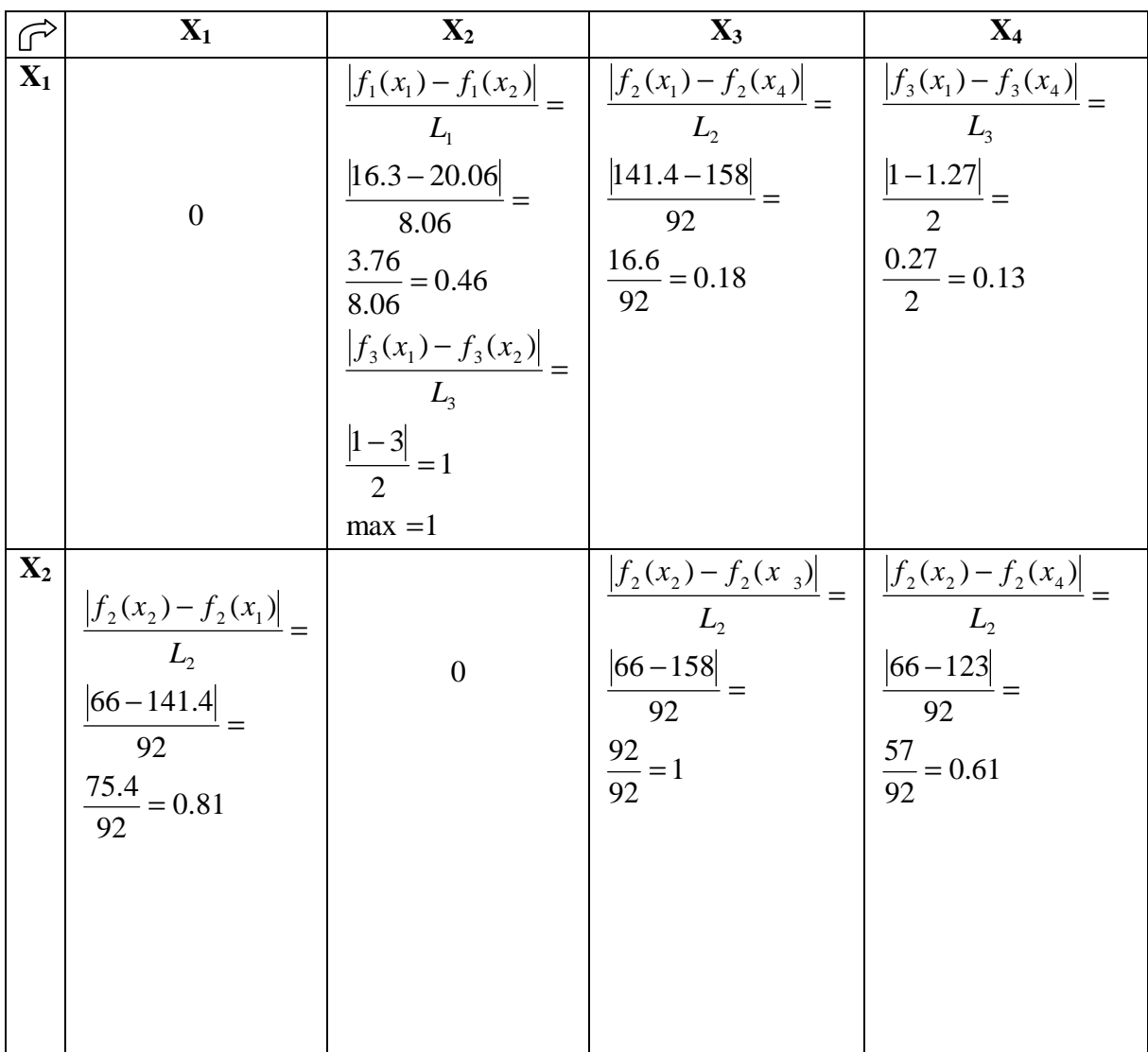

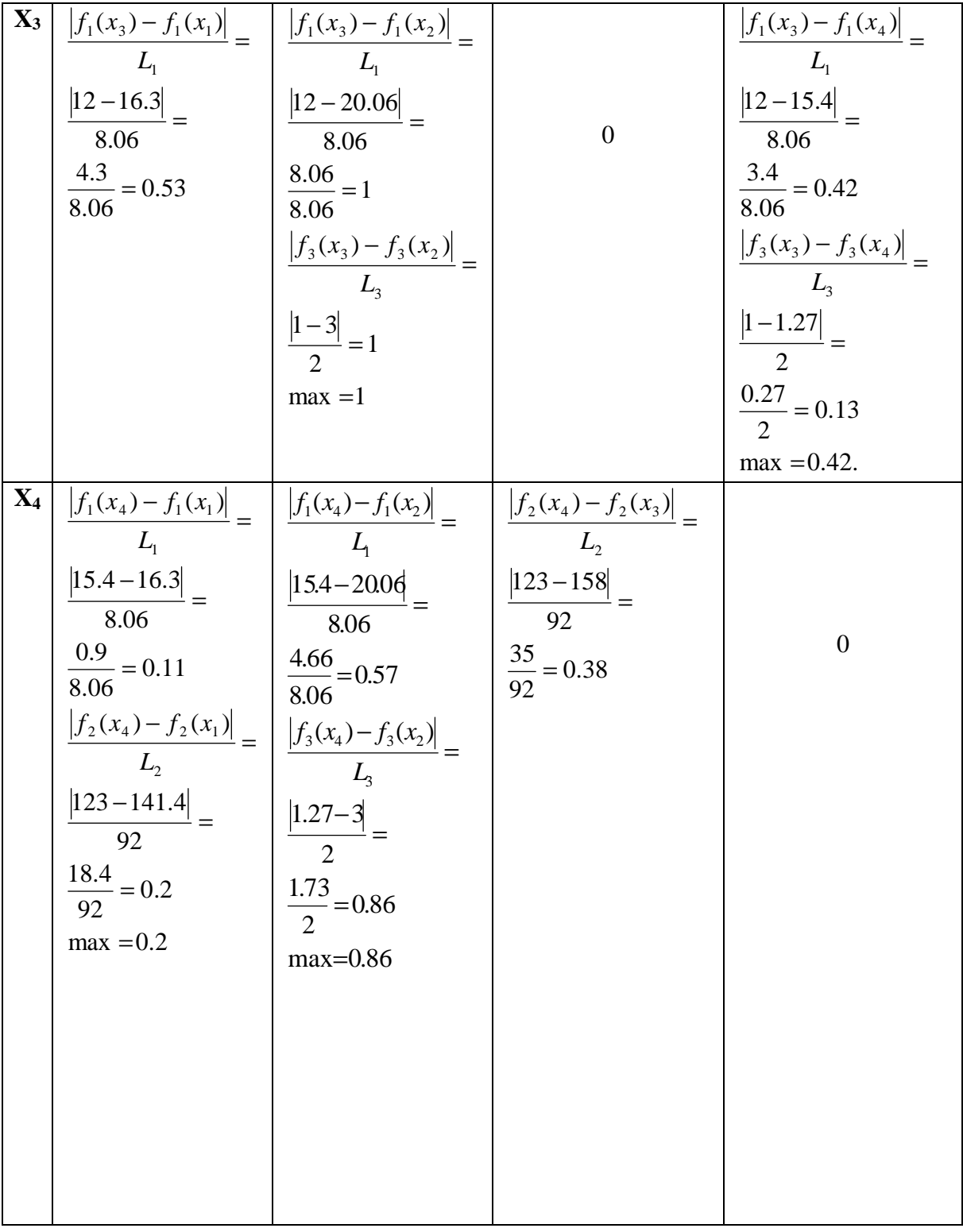

## **5. Relation de surclassement :**

Seuil de concordance :  $c = 0.6$  (choix du décideur) Seuil de discordance :  $d = 0.3$ 

$$
x_1 \, \text{surclasses } x_j : x_i \, S \, x_j \Longleftrightarrow \begin{cases} c \, (x_i, x_j) \ge 0.6 \\ d \, (x_i, x_j) \le 0.3. \end{cases}
$$

### **Tableau 3.8 : Matrice de concordance**

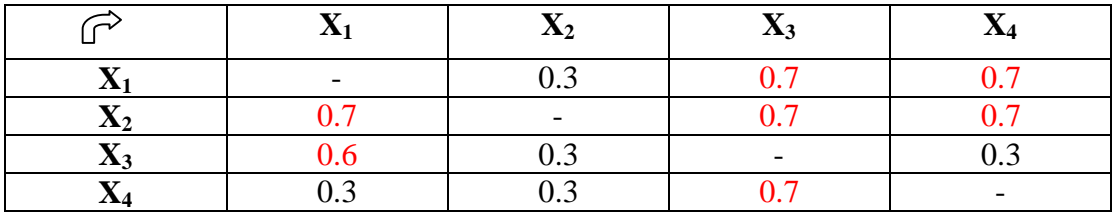

#### **Tableau 3.9 : Matrice de discordance**

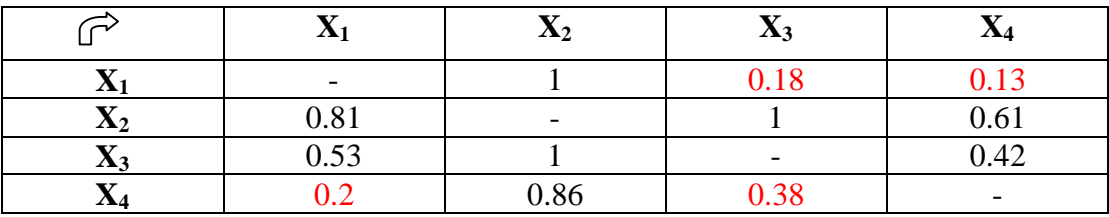

Un seuil de discordance, noté *dij* a été fixé à 0.30. Ce seuil a été défini par les experts. Des valeurs supérieures ou égales à 0.30 suppose que le test de préférence (concordance) n'a pas de sens.

 Dans notre application, nous prenons uniquement les poids ayant les plus grandes valeurs des différents critères justifiant F. Seuls les relations « rouges » remplissent la condition de non discordance.

### **Matrice de relation :**

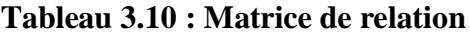

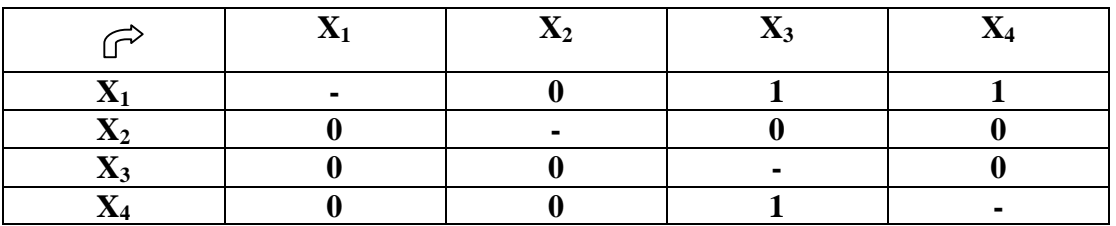

 **6. Graphe de surclassement :**

**Figure 3.6 : Graphe des concordances et des discordances**

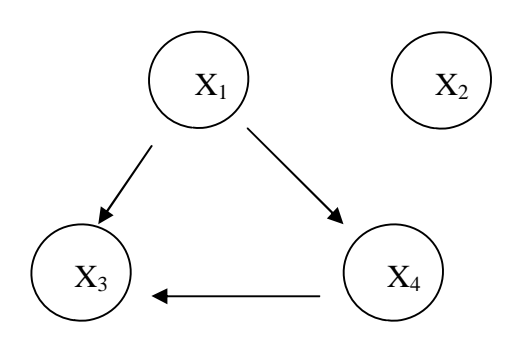

#### **- Matrice d'adjacence du graphe :**

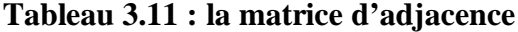

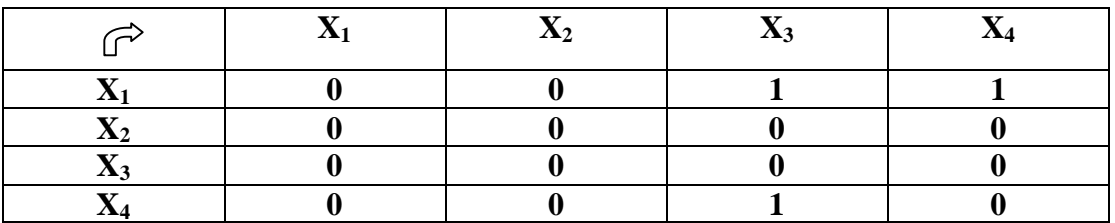

**- Noyau du graphe :**

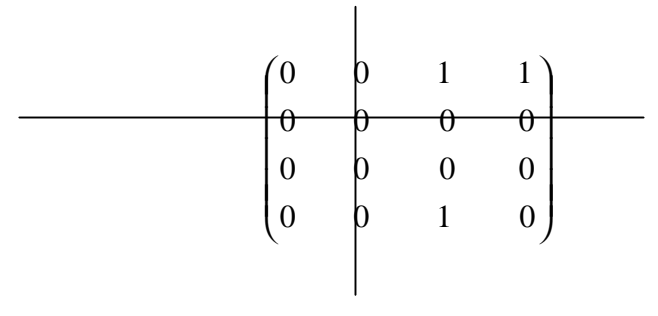

 $N = \{x_2\}$  $Q = \{x_1, x_3, x_4\}$ 

Il n'y a qu'un élément sélectionné : **x<sup>2</sup>**

#### **4. Résultats selon ELECTRE I :**

Après cette démarche, le décideur pourra prendre la décision de choix pour la prestation de forage pétrolier : La société sélectionné comme partenaire de Sonatrach en matière de forage pétrolier est la société 2

Certes, la sélection parfaite n'existe pas, mais la fiabilité des données contribue énormément à l'objectivité de la démarche multicritère.

#### **5. Conclusion :**

Nous remarquons à travers les résultats obtenus précédemment que les méthodes d'aide multicritères à la décision sont des méthodes purement scientifiques.

 Elles apportent une réelle transparence et représentent des outils efficaces, sophistiqués mais également objectifs qui permettent d'établir une bonne sélection des sociétés de services aux puits.

 Cependant, ces méthodes ne trouvent leurs intérêts qu'avec l'utilisation de données exactes et d'informations sures. En effet, plus on fournit de précisions et d'informations dans le processus d'aide à la décision et plus on a de chances d'aboutir à une bonne sélection.

 L'application d'autres méthodes alternatives ou confirmatives de résultats obtenus ne peut que contribuer au soutient du processus de décision, puisque l'on peut confirmer des résultats ou apporter des informations supplémentaires en utilisant d'autres méthodes que celle utilisée initialement.

**Références :**

**1. Bernard Roy** *« Méthodologie multicritère d¶aide à la décision »,* Economica, Paris, 1985.

**2. Philipe Vincke** *« L¶aide multicritère à la décision »*, Editions Ellipses, Bruxelles, 1989. **3. Philippe Lenca** *« Aide multicritère à la décision : méthodes de surclassement ».*

GET/ENST Bretagne , 2004.

**4. Jean Marc Martel** *« l¶aide multicritère à la décision : méthodes et appiacations . »,* Faculté des sciences de l'administration , Université LAVAL , CANADE , 1999.

**5. Sami Ben Mena** *« méthodes multicritères d¶aide à la décision : bases méthodologiques et méthodes de surclassement ».*

**6. Renaud Caillet** *« analyse multicritère : étude et comparaison des méthodes existantes en vue d¶une application en analyse de cycle de vie. »* Centre interuniversitaire de recherche ne analyse des organisations CIRANO , Montréal.

**7. Albert Lukuitshi** *« application d¶ELECTRE TRI et PROMETHEE comme méthodologie multicritère ».* 2003.

**8. V. Clivillé , L. Berrah** *« Une approche multicritère pour l¶aide à la selection de portefeuilles de projets ».* 6e Conférence Francophone de MOdélisation et SIMulation - MOSIM'06, 2006.

**9. Hakim SEFIANE, Olivier SENECHAL** *« Application du multicritère pour l'aide à la décision en maintenance. », Université de Valenciennes et du Hainaut Cambresis , France.* CPI'2007 – Rabat, Maroc